# **Download Adobe Photoshop 2022 (Version 23.4.1) Torrent (Activation Code) 2022**

Installing Adobe Photoshop can be done in a few simple steps. First, go to the Adobe website and select the version of Photoshop that you want to install. Once you have the download, open the file and follow the on-screen instructions. Once the installation is complete, you need to crack Adobe Photoshop. To do this, you need to download a crack for the version of Photoshop you want to use. Once you have the crack, open the file and follow the instructions to apply the crack. After the patching process is complete, you can start using Adobe Photoshop. Be sure to back up your files since cracking software can be risky. With these simple steps, you can install and crack Adobe Photoshop.

#### [DOWNLOAD](http://dormister.com/QWRvYmUgUGhvdG9zaG9wIDIwMjIgKFZlcnNpb24gMjMuNC4xKQQWR/kitty/ringmaster&entranced/ZG93bmxvYWR8TE8wT1daM2FIeDhNVFkzTWpVNU1qVTNOSHg4TWpVNU1IeDhLRTBwSUZkdmNtUndjbVZ6Y3lCYldFMU1VbEJESUZZeUlGQkVSbDA/playback/)

If you're a beginner or simply want to make quick adjustments, then Photoshop's Adobe Standard is all you need - it's a decent starting point for many. Less experienced users will appreciate the software's flexibility, while more experienced users will appreciate the tools included. The powerful icon-based interface lets you get to work very easily and, like the previous versions, includes a set of photo-editing tools divided into groups for quick access to features you use often. Of course, under the hood the application uses ACDSee's ACDSee Pro as the RAW image processing engine, and although it's not been as thorough in this release as it was in previous editions, the new features have made a difference. One of the really big improvements is to the RAW Converter. It's much easier to use now. It's so good that it's worth demoing it to people before you buy a camera just so you can see how to convert your raws. The new Ink Sketch brush tool is great for retouching photos but you can also use it to draw directly over portraits or landscape scenes, and also lends itself to drawing very small details. Given that Photoshop is one of the world's premier photo-editing software, it's no surprise that it attracts a premium price. Although it's more expensive than a competitor like GIMP, it also includes far more powerful features. There's no fiddling around with Gimp-like settings to take the picture (or any other file). Photoshop's powerful PHOTO CREATIVE and BEGINNER mode make it easier than ever to capture the images you want with the right depth of changes. There's also a number of extra-powerful features such as background erasure, image adjustment and photo restoration. The application has excellent colour, tone, contrast and sharpness tools but still includes undemanding features such as cropping, resizing, basic image correction, and simple video editing.

## **Adobe Photoshop 2022 (Version 23.4.1) Full Product Key License Code & Keygen PC/Windows {{ upDated }} 2023**

After you learn how to use Photoshop, you will be able to create more complex images with ease. Making logos, banners, or other items such as charts, graphs, and buttons can be relatively simple to achieve using basic techniques. There are various ways in which you can begin. This includes using Photoshop tools, such as the brush tool and the clone tool, to edit your photos.

The art of designing is all about finding the right balance for your photo. If you're an experienced professional, you'll probably be more inclined to focus on the fine details of your photos. If you don't mind making a few adjustments, you can get a lot done in Photoshop. If you're interested in editing your photos but are new to the software, you'll want to focus on learning the more basic topics first.

#### **What are some photo editing tips for beginners?**

A beginner photo editor may use the tonal tool to create a warm or cool photo. You may also use a brush to paint on photos. You can use the handheld tool to apply these effects in an instant.

There is also a blur tool that allows you to recreate the effect of an out-of-focus photo. Once you learn how to use it, you can quickly blur out your photos to achieve just the effect you want. You'll be able to select the part of the photo that needs attention and then apply the filter.

#### **What are some best photo editing tips for beginners?**

As you gain experience, you'll learn to apply more complex techniques. You'll be able to use shapes, masks, and other tools to create interesting looks that a beginner wouldn't have been able to accomplish. You'll find that you can trigger presets to save your more time, but always try to be creative with your editing.

# **Can I learn how to edit a photo for beginners?**

e3d0a04c9c

### **Adobe Photoshop 2022 (Version 23.4.1) Download free Activation Code With Keygen Keygen Full Version PC/Windows X64 {{ lifetime releaSe }} 2023**

Photoshop is a powerful image editing software with many advanced features. All users of this software are looking for more powerful method to crop, rotate or resize an image. The new Photoshop CC 2017 brings you many new features which allow you to more powerful techniques and results for the images. Industrial and professional photographers as well as DTP producers uses Photoshop for all types of image editing tasks. Photoshop has also helped create special effects and advanced animation techniques. The vector feature helps the user to make buttons, icons etc. The latest version of the software, Adobe Photoshop CC 2017, is now available. This software offers a set of tools that allows the user to perform any number of tasks in real time, as the result of the calculation that applied to the image. This software allows users to perform simple tasks. It can also be used for professional purposes. However, this software is very expensive. The users can learn how to use it, as well as for any number of useful purposes. Online illustration and editing education is widely available, and Adobe has a robust offering of online learning tools that will help you take your skills further with interactive lessons, demonstrations, and comprehensive tutorials. There are also resources for learning the basics of Photoshop. Finally, Adobe Photoshop has tutorials, videos, and articles. The Adobe Creative Cloud provides access to most of Adobe's latest software titles. You can opt-out at any time and purchase access only to the programs you'd actually like to use. You can evaluate up to five applications and choose which one you want to subscribe to for all future updates. The subscription model also includes access to organizational features, built-in ad-blocking and other customization tools. Finally, your subscription is billed on a yearly basis.

adobe photoshop free download for windows 10 offline installer latest version of adobe photoshop free download for windows 10 free download of adobe photoshop for windows 7 adobe photoshop 7.0 xp free download adobe photoshop filters free download full version for pc adobe photoshop classroom in a book (2020 release pdf free download) adobe photoshop classroom in a book (2021 release) pdf free download adobe photoshop reader free download adobe photoshop 7.0 free download rar file adobe photoshop registered free download

A wide array of new features of Adobe Photoshop make its upgrades. The interface has been redesigned exactly to your taste, so you can work with Photoshop and enjoy Adobe Photoshop Elements. This means that with features such as Keylines and cloud storage, you can experience a lot of conveniences when working. Even when on the go, you can still do so quickly and easily with cloud storage. When you are ready to work on a new project, you can share your photos and other raw file formats through web service to instantly open them. This saves you the time of uploading local files via a web server, and you do not have to take the time to adjust editing settings, since it does so automatically when you open them. You can even access editing features such as Layer Masks, Color Adjustments, and Layers, since these tools are also local. Millions of people around the world are using Photoshop to edit, print and share their photos. What sets Adobe Photoshop apart from other image editing software? Learn what to look for when buying and using the most popular image editing software. Find out which tools are powerful, intuitive, powerful, and customizable in Photoshop, and how to take advantage of the most powerful and informative features. The Lightroom Mobile app brings Lightroom functionality to mobile devices, whether your camera or tablet device

takes stills or shoots video. Lightroom Mobile works with Lightroom on your desktop and is a great way to get your photos from other sources, like web galleries and other apps as well as from a smartphone or tablet. Lightroom Mobile also allows you to edit images directly in your iPad or iPhone camera roll.

A new tool called Edit in Browser enables you to quickly edit images in a browser without downloading software. You can use it to share your edits on social media sites, collaborate on a project or publish a gallery of your work. With every new version, Photoshop is developed, from a small photo editing tool to an industry leading software that changed the global graphic designing and multimedia industries standards. Every new version has some new features introduced, but there are a few tools that are being tested with time and remain sturdy and highly important to the designers. Photoshop is a world leader in photo editing and graphics editing. Adobe Photoshop Products offer a host of tools and effects to help its users achieve great professional results. They give us the power to create stunning artwork , and make high-quality photos look even better than the originals. Some of the cool stuff Photoshop does include including graphics design, vector editing, image compositing, photo editing, image cropping and resizing, photo retouching and publishing, live filters, layers and blending, and correcting image distortions and problems. Most of the cameras today have been equipped to shot HD video. But if you want to make HD video even more clear and consistent, there is no costly solution that would deliver you faster results than using Adobe Premiere Elements. It is the best video editing software for professionals where you can make your projects as much as professional grade quality.

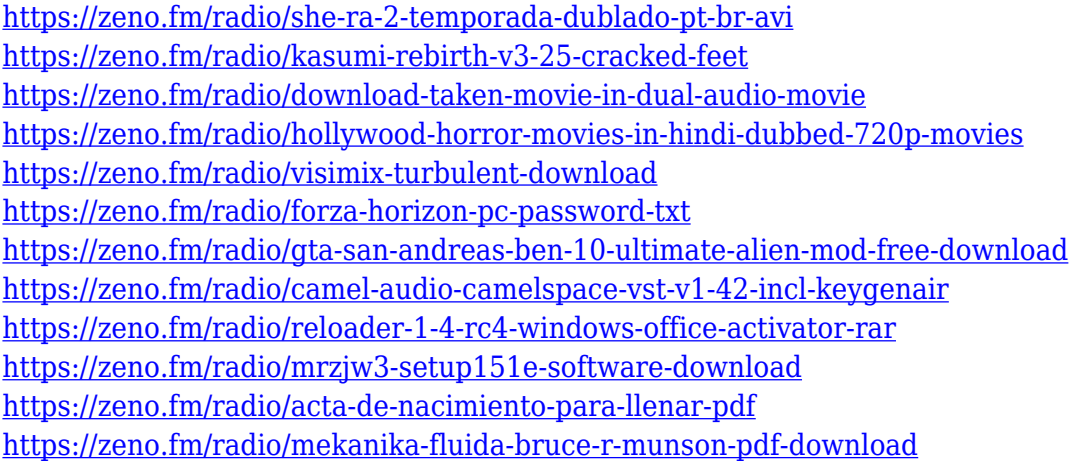

We use Adobe Photoshop components in  $C#$ . Photoshop content is exported as Psd, which is able to load in BMP, DWG, and other raster formats. It also has an optional Plugin component that can be used to provide developers with a set of high-level APIs to assist in integrating such functionalities as palette management, path, text, and image editing. Photoshop CS3, released on 10 April 2007, is the first version of Adobe Photoshop which included a gradient editor and layer styles. Also in this version, Photoshop includes a node-based compositing system. Also in CS3, Photoshop has Scene Matching technology that allows for the creation of composited media easily. In addition, it allows the compositing of images with live background tracking. Autoport Tool is used to align, crop, resize, or rotate images and patterns. It contains several dozen tools, which include everything from grayscale copying to multi-pass image registration. It also has a layer-based compositing system. It shares the same features as Photoshop's Key Commands. It is included with Adobe Photoshop CS4. Photoshop is a world-renowned and widely used image editing software developed by Adobe. In

Photoshop, you can achieve a wide range of editing and composition tasks, including editing and retouching images, generating 2D icons and furniture, and creating and translating text. PhotoShop is a very popular image editing program. It's used for things like resizing images, making them appear in different sizes while maintaining their original proportions. PhotoShop is also used for logo design, website creation, and making a document look sharp and beautiful. The program allows you to perform basic retouching and compositing tasks. It is a dream for people who desire to go into this business of photography.

**Dig It!** The Quick Mask tool in Adobe Photoshop Elements makes it easier than ever to dig pixels out of your camera's photos. In this case, you can get a much better shadow and highlight balance. The Quick Mask tool is incredibly effective when making any adjustments to your image. **Colours and Contrast, Making Perfect Images** The Adjustments bar gives you tons of available tools to get the best results for toning and colour settings. There are toner, brilliance, sharpen, blur and dodge and burn tools in there. This tool brings a distinction to how your photo looks. It is a lot easier to add or remove pixels from your photo and make sure it is the way you want it to be. **Sparkles and Spots, and, Make It Shine!** If you look at photos, you will find there are a lot of small things that you don't see. You can touch them up and add on to them to make them look brighter. With the healing tool in Adobe Photoshop Elements you can make the brightness and contrast in your photos look better. You can easily go through the pictures to make some changes by using the selection that has already been made. **Add Details, Make a Beautiful Detail –** Detail is the most important thing in an image. This tool allows you to easily add details such as the edges, the shadows and the highlights. Adobe Photoshop has professional grade editing features and tools. These tools will let you make images the way that experts do. One of the best parts of the software is that you can be a motion designer and still be able to make all of your images look great. Adobe Photoshop is a fully featured software for editing images, photos, videos, and other graphics. The software has a wide range of tools to make any image look amazing. If you are looking for a software for making images look amazing, Photoshop is the best option.